### <span id="page-0-0"></span>**Statistical Computing with R – MATH 6382**<sup>1</sup>,<sup>∗</sup> **Set 3 (Simulation)**

#### Tamer Oraby UTRGV tamer.oraby@utrgv.edu

<sup>1</sup>Based on textbook.

<sup>∗</sup>Last updated November 29, 2016

Tamer Oraby (University of Texas RGV) [SC MATH 6382](#page-64-0) Fall 2016 1/65

<span id="page-1-0"></span>from a general pmf

To generate random numbers from a discrete pmf, use sample in R For example: To randomly generate 100 numbers of *X* with the pmf

$$
f_X(x) = \begin{cases} .2 & \text{if } x = 2, \\ .6 & \text{if } x = 3, \\ .2 & \text{if } x = 5, \end{cases}
$$

 $x < -$ sample(c(2,3,5),size=100,prob=c(.2,.6,.2),rep=TRUE) > table(x) x 2 3 5 20 57 23 > table(x)/sum(table(x)) x 2 3 5 0.20 0.57 0.23  $\mathcal{A}$   $\overline{\mathcal{B}}$   $\rightarrow$   $\mathcal{A}$   $\overline{\mathcal{B}}$   $\rightarrow$   $\mathcal{A}$   $\overline{\mathcal{B}}$   $\rightarrow$  $\Omega$ 

Tamer Oraby (University of Texas RGV) [SC MATH 6382](#page-0-0) Fall 2016 2/65

#### [Simulation](#page-2-0) [Random generation](#page-2-0)

## <span id="page-2-0"></span>*Generating a random number from a common probability distribution*

Tamer Oraby (University of Texas RGV) [SC MATH 6382](#page-0-0) Fall 2016 3/65

<span id="page-3-0"></span>from a common probability distribution

```
For any one of the common distributions (dist) like binom, geom,
nbinom, hyper, pois, unif, exp, gamma, beta, norm,
lnorm, t, chisq, f, cauchy, weibull
```
r*dist* generates random instances from *dist*

Use  $\text{help}(rdist)$  to find arguments for that function

```
Example:
```
 $>$  rnorm(3, mean = 0, sd = 1) [1] 1.6362274 -1.7700555 0.4951518

KEL KALLARIN (RINGEL AGA)

<span id="page-4-0"></span>from a common probability distribution

#### Example: Generate 20000 T random numbers with df=10

```
x \le -r rt(20000, df=10)z < - seq (-3, 3, .01)
y<-pnorm(z)
par(mfrow=c(1,2))
qqnorm(x);qqline(x)plot(z,y,xlim=c(-3,3))par(new=T)
plot.ecdf(x, xlim=c(-3,3),col="red", main="ecdf(x) vs.
normal cdf")
```
 $\Omega$ 

イロト イ押ト イヨト イヨト ニヨ

<span id="page-5-0"></span>from a common probability distribution

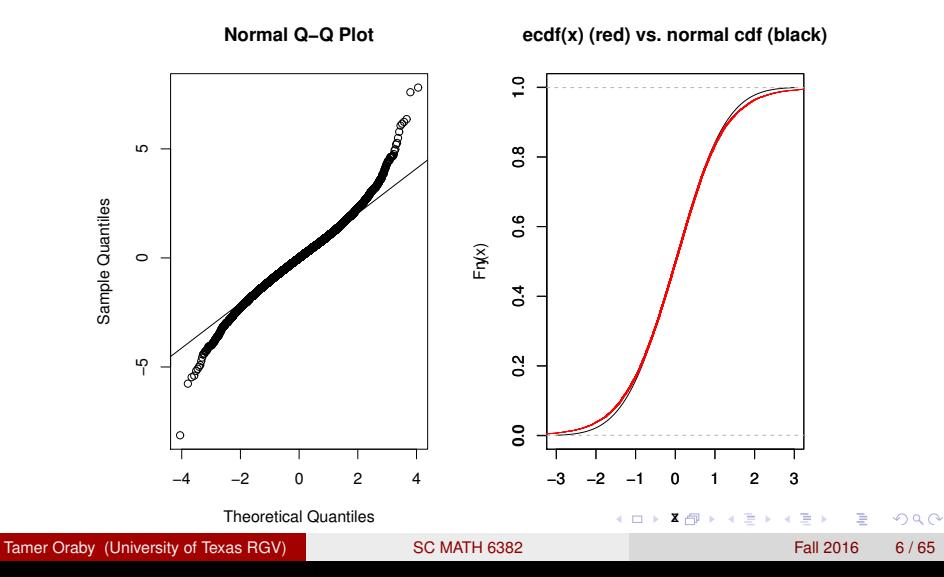

<span id="page-6-0"></span>from a common probability distribution

```
> x < - r t (20000, df=10)> ks.test(x, "pnorm", 0, 1)
One-sample Kolmogorov-Smirnov test
data: x
D = 0.0159, p-value = 8.627e-05
alternative hypothesis: two-sided
```
 $QQ$ 

イロト イ押 トイヨ トイヨ トーヨー

<span id="page-7-0"></span>from a common probability distribution

#### Example: Generate 20000 T random numbers with df=100

```
x \le -rt(20000.df=100)
z < - seq (-3, 3, .01)
y<-pnorm(z)
par(mfrow=c(1,2))
qqnorm(x);qqline(x)plot(z,y,xlim=c(-3,3))par(new=T)
plot.ecdf(x, xlim=c(-3,3),col="red", main="ecdf(x) vs.
normal cdf")
```
Tamer Oraby (University of Texas RGV) [SC MATH 6382](#page-0-0) Fall 2016 8 / 65

 $\Omega$ 

イロト イ押ト イヨト イヨト ニヨ

<span id="page-8-0"></span>from a common probability distribution

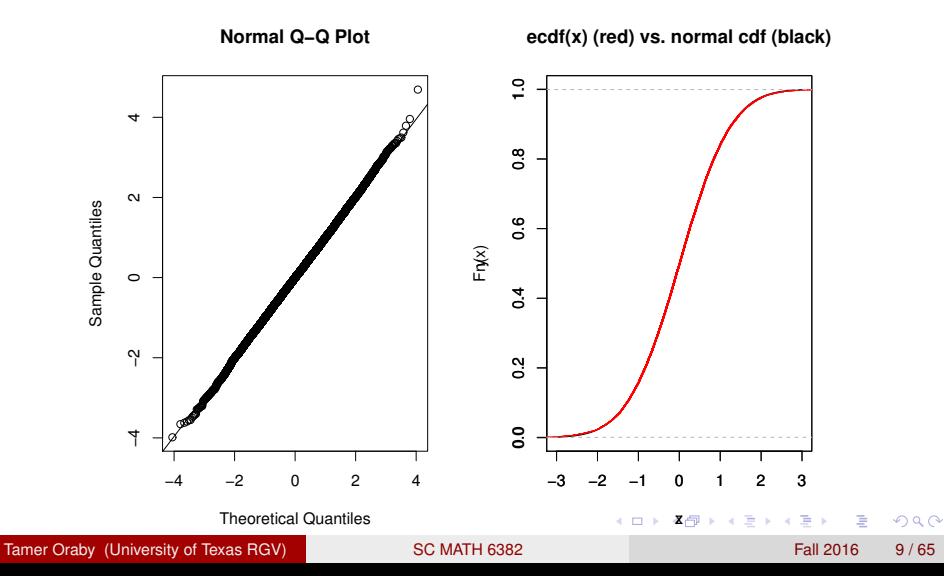

<span id="page-9-0"></span>from a common probability distribution

```
> ks.test(x, "pnorm", 0, 1)
One-sample Kolmogorov-Smirnov test
data: x
D = 0.0055, p-value = 0.5814
alternative hypothesis: two-sided
```
KEL KALLARIN (RINGEL AGA)

<span id="page-10-0"></span>from a common probability distribution

```
> y < -ks.test(x, "pnorm", 0, 1)
> v$p
[1] 0.5813579
To fit the data to a t distribution
> library(MASS)
> fitdistr(x, "t")
m s df
 0.002123809 0.996628933 74.293399393
 ( 0.007140446) ( 0.007546941) (31.368345433)
There were 23 warnings (use warnings() to see them)
```
KET KALEYA BI YA ARA

# <span id="page-11-0"></span>*Generating a random number from a general probability distribution*

Tamer Oraby (University of Texas RGV) [SC MATH 6382](#page-0-0) Fall 2016 Fall 2016 12/65

<span id="page-12-0"></span>from a general probability distribution

#### (1) **Inverse Transform Method**

#### Theorem

*If X is a continuous random variable with cdf F<sup>X</sup>* (*x*) *then U* :=  $F_X(X)$  ∼ *unif*(0, 1)

Define a pseudo-inverse of *F<sup>X</sup>*

$$
F_X^{-1}(u) = \inf\{t : F_X(t) \ge u\} , 0 < u < 1
$$

since  $F_X$  is non-decreasing and right continuous.

$$
F_{F_X^{-1}(U)}(x) = P(F_X^{-1}(U) \le x) = P(\inf\{t : F_X(t) \ge U\} \le x)
$$

$$
= P(F_X(\inf\{t: F_X(t) \geq U\}) \leq F_X(x))
$$

since *F<sup>X</sup>* is non-decreasing

$$
= P(U \leq F_X(x)) = F_U(F_X(x)) = F_X(x)
$$

<span id="page-13-0"></span>from a general probability distribution

#### (1) **Inverse Transform Method**

which means that

$$
F_X^{-1}(U) \stackrel{\mathcal{D}}{=} X
$$

Algorithm:

- <sup>1</sup> Find *F<sup>X</sup>*
- **2** Find  $F_X^{-1}$ *X*
- <sup>3</sup> Generate a random number *u* from *unif*(0, 1)
- 4 Return  $x = F_X^{-1}$  $\overline{X}^{-1}(u) = \inf\{t : F_X(t) \geq u\}$

 $\Omega$ 

イロト イ押 トイラト イラト

<span id="page-14-0"></span>from a general probability distribution

#### (1) **Inverse Transform Method**

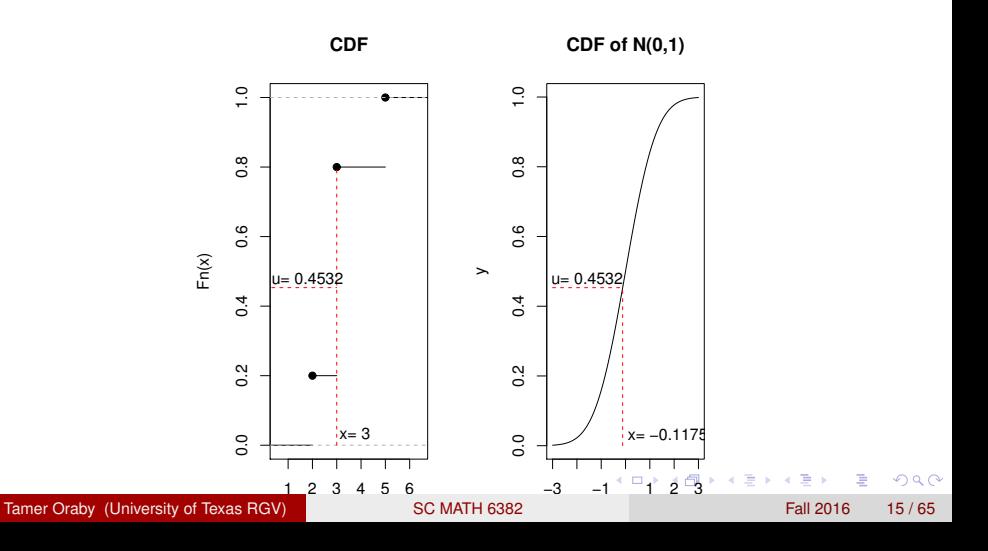

<span id="page-15-0"></span>from a general probability distribution

```
> u < -runif(1, 0, 1)> u
[1] .4532
par(mfrow=c(1,2))plot.ecdf(c(2,2,3,3,3,3,3,3,5,5),main="CDF")
lines(c(0,3),c(.4532,.4532),xaxt='n',yaxt='n'
+, col="red", lty=2)
lines(c(3,3),c(0,.8),xaxt='n',yaxt='n'
+,col="red",lty=2)
text(1.8,.48,paste("u=",.4532))
text(3.75,.0325,paste("x=",3))
```
KEL KALLARIN (RINGEL AGA)

<span id="page-16-0"></span>from a general probability distribution

plot(z,  $v$ ,  $x$ lim=c(-3, 3), type="l", main="CDF of  $N(0,1)$ ") lines(c(-3,qnorm(.4532)),c(.4532,.4532),xaxt='n'  $+$ , yaxt='n', col="red", lty=2) lines(c(qnorm(.4532),qnorm(.4532)),c(0,.4532)  $+$ , xaxt='n', yaxt='n', col="red", lty=2) text( $-1.575$ , .48, paste("u=", .4532)) text(3.75,.0325,paste("x=",qnorm(.4532)))

KEL KALLARIN (RINGEL AGA)

<span id="page-17-0"></span>from a general probability distribution

#### (1) **Inverse Transform Method**

Example: Generate 1000 random numbers of *X* that has a pdf  $f_X(x) = 3x^2$  for  $0 < x < 1$ . Ans:

• For 
$$
x \in (0, 1)
$$
,  
\n
$$
F_X(x) = \int_{-\infty}^x f_X(t) dt = \int_0^x 3t^2 dt = x^3
$$
\n**2 and so**  $F_X^{-1}(u) = \sqrt[3]{u}$   
\n**3**  $u \le -\operatorname{runif}(1000)$   
\n $x \le -u^{\wedge}(1/3)$   
\nhist  $(x, \text{prob}=T, \text{main} = \text{expression} (f(x) = 3*x^2)$   
\n $y \le -\operatorname{seq}(0, 1, .01)$   
\n $\operatorname{lines}(y, 3*y^2)$ 

Tamer Oraby (University of Texas RGV) [SC MATH 6382](#page-0-0) Fall 2016 Fall 2016 18 / 65

в

 $\Omega$ 

イロト イ押 トイラト イラト

<span id="page-18-0"></span>from a general probability distribution

#### (1) **Inverse Transform Method**

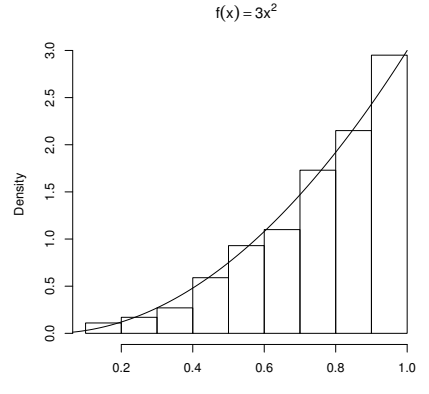

x

4 0 8

Tamer Oraby (University of Texas RGV) [SC MATH 6382](#page-0-0) Fall 2016 Fall 2016 19/65

∍

<span id="page-19-0"></span>from a general pmf

Example: To randomly generate 1 number of *X* with the pmf

$$
f_X(x) = \begin{cases} .2 & \text{if } x = 2, \\ .6 & \text{if } x = 3, \\ .2 & \text{if } x = 5, \end{cases}
$$

Ans:

$$
F_X(x) = \begin{cases} 0 & \text{if } x < 2, \\ .2 & \text{if } 2 \leq x < 3, \\ .8 & \text{if } 3 \leq x < 5, \\ 1 & \text{if } 5 \leq x, \end{cases}
$$

 $x < -c(2, 3, 5)$ ; probab $<-c(.2, .6, .2)$ 

CumF<-cumsum(probab)

 $u \le$ -runif $(1)$ 

ind<-min(which(CumF>=u)) # or use which.min directly

x[ind]

Tamer Oraby (University of Texas RGV) [SC MATH 6382](#page-0-0) Fall 2016 20/65

 $QQ$ 

 $(0,1)$   $(0,1)$   $(0,1)$   $(1,1)$   $(1,1)$   $(1,1)$   $(1,1)$   $(1,1)$   $(1,1)$   $(1,1)$   $(1,1)$ 

#### <span id="page-20-0"></span>Generating a random number ... from a general pmf

Example: To randomly generate 100 number of *X* with the pmf

$$
f_X(x) = \begin{cases} .2 & \text{if } x = 2, \\ .6 & \text{if } x = 3, \\ .2 & \text{if } x = 5, \end{cases}
$$

```
n < -100x < -c(2, 3, 5); probab<-c(0.2, 0.6, 0.2)CumF<-cumsum(probab)
u \leq -\text{runif}(n)rx < -c()for (i \text{ in } 1:n) {
rx[i]<-x[\min(\text{which}(CumF)=u[i]))]
But in a better way ...
```
Tamer Oraby (University of Texas RGV) [SC MATH 6382](#page-0-0) Fall 2016 21/65

KEL KALLARIN (RINGEL AGA)

<span id="page-21-0"></span>from a general pmf

Example: To randomly generate 100 number of *X* with the pmf

$$
f_X(x) = \begin{cases} .2 & \text{if } x = 2, \\ .6 & \text{if } x = 3, \\ .2 & \text{if } x = 5, \end{cases}
$$

 $n < -100$  $x < -c(2, 3, 5)$ ;  $probab < -c(0.2, 0.6, 0.2)$ CumF<-cumsum(probab) u<-as.matrix(runif(n))  $ind <$ -apply(u, 1, function(y) min(which(CumF>=y))) rx<-x[ind] table(rx)/sum(table(rx)) # or similarity divide by n rx 2 3 5 0.15 0.63 0.22 KEL KALLARIN (RINGEL AGA) Tamer Oraby (University of Texas RGV) [SC MATH 6382](#page-0-0) Fall 2016 22/65

#### <span id="page-22-0"></span>Generating a random number ... from a general pmf

#### Example: To randomly generate 100 number of *X* with the pmf

$$
f(x) = \frac{6}{\pi^2} \frac{1}{x^2}
$$
 for  $x = 1, 2, ...$ 

HW

Tamer Oraby (University of Texas RGV) [SC MATH 6382](#page-0-0) Fall 2016 23/65

Þ

 $\sim$ 

 $\Omega$ 

イロト イ押ト イヨト イヨ

<span id="page-23-0"></span>from a general probability distribution

#### (1) **The Acceptance-Rejection Method**

#### Theorem

*If* X and Y are random variables with pmf or pdf  $f_X(x)$  and  $f_Y(y)$  for  $w$ hich  $\mathcal{S}_X \subset \mathcal{S}_Y$  and such that  $\frac{f_X(k)}{f_Y(k)} \leq c$ , where  $c$  is a constant, then

$$
P\left(Y=k|U<\frac{f_X(Y)}{cf_Y(Y)}\right)=f_X(k)
$$

*where U*  $\sim$  *unif*(0, 1)

Note: 1)  $U < \frac{f_X(Y)}{c f_X(Y)}$ *cf<sup>Y</sup>* (*Y*) is called "Acceptance" condition. 2) Also, *c* ≥ 1.

Tamer Oraby (University of Texas RGV) [SC MATH 6382](#page-0-0) Fall 2016 24 / 65

 $\Omega$ 

K ロ ト K 個 ト K 君 ト K 君 ト 一君

<span id="page-24-0"></span>from a general probability distribution

Proof: We will consider discrete case and you do continuous case. By Law of Total Probability

$$
P(\text{Acceptance}) = P\left(U < \frac{f_X(Y)}{cf_Y(Y)}\right)
$$
  
= 
$$
\sum_{k \in S_Y} P\left(U < \frac{f_X(Y)}{cf_Y(Y)} | Y = k\right) P(Y = k)
$$
  
= 
$$
\sum_{k \in S_Y} F_U\left(\frac{f_X(k)}{cf_Y(k)}\right) f_Y(k)
$$
  
= 
$$
\sum_{k \in S_Y} \frac{f_X(k)}{cf_Y(k)} f_Y(k)
$$
  
= 
$$
\frac{1}{C} \sum_{k \in S_Y} f_X(k) = \frac{1}{C}
$$

Tamer Oraby (University of Texas RGV) [SC MATH 6382](#page-0-0) Fall 2016 25/65

 $QQ$ 

<span id="page-25-0"></span>from a general probability distribution

#### (2) **The Acceptance-Rejection Method**

By Bayes' Theorem, (in the discrete case)

$$
P\left(Y = k | U < \frac{f_X(Y)}{cf_Y(Y)}\right) = \frac{P(U < \frac{f_X(Y)}{cf_Y(Y)} | Y = k)P(Y = k)}{P(\text{Acceptance})}
$$
\n
$$
= c P(U < \frac{f_X(k)}{cf_Y(k)} | Y = k)f_Y(k)
$$
\n
$$
= c F_U\left(\frac{f_X(k)}{cf_Y(k)}\right)f_Y(k)
$$
\n
$$
= c \frac{f_X(k)}{cf_Y(k)}f_Y(k) = f_X(k)
$$

 $\Omega$ 

4 ロ ト ィ *同* ト

画面  $\rightarrow$   $\pm$ 

<span id="page-26-0"></span>from a general probability distribution

#### (2) **The Acceptance-Rejection Method**

To generate a random number of *X* with support S*<sup>X</sup>* Algorithm:

- $1$  Find *f<sub>Y</sub>*(*y*) for which *S<sub>X</sub>* ⊂ *S<sub>Y</sub>* and such that  $\frac{f_X(k)}{f_Y(k)} ≤ c$ .
- <sup>2</sup> Generate a random number *k* of *Y*
- <sup>3</sup> Generate a random number *u* from *unif*(0, 1)
- <sup>4</sup> If Acceptance condition ( $u < \frac{f_X(k)}{c f_X(k)}$  $\frac{f(X(N))}{f(Y(N))}$  is met, then return  $X = k$ , otherwise reject *k* and go to step 2.

 $\Omega$ 

K ロ ト K 個 ト K 君 ト K 君 ト 一君

<span id="page-27-0"></span>from a general probability distribution

#### (2) **The Acceptance-Rejection Method**

Note:

- Generating a random number of *Y* must be easy for the algorithm to work.
- The algorithm is a geometric random experiment in which rejection is a failure and acceptance is a success and

$$
P(\text{success}) = P(\text{Acceptance}) = \frac{1}{c}.
$$

Thus, the expected number of trials till the first success to generate one random number of *X* is *c*. Therefore, the smaller is the value of *c*, the faster the algorithm to generate the required sample. イロト イ押 トイラト イラト  $\Omega$ 

Tamer Oraby (University of Texas RGV) [SC MATH 6382](#page-0-0) Fall 2016 28/65

<span id="page-28-0"></span>from a general pmf

Example: To randomly generate 100 number of *X* with the logarithmic pmf

$$
f_X(x) = \frac{(1-e^{-\lambda})^x}{\lambda x}
$$
 for  $x = 1, 2, ...$ 

with  $\lambda > 0$ . Use *Y*  $\sim$  *geom*(*e*<sup>− $\lambda$ </sup>) in which

$$
f_Y(y) = e^{-\lambda}(1 - e^{-\lambda})^y
$$
 for  $y = 0, 1, 2, ...$ 

Thus, for  $v = 1, 2, \ldots$ *f<sup>X</sup>* (*y*)  $\frac{f_X(y)}{f_Y(y)} = \frac{1}{y}$ *y e* λ  $\frac{\mathsf{e}^\lambda}{\lambda} \leq \frac{\mathsf{e}^\lambda}{\lambda}$ λ

and so  $c = \frac{e^{\lambda}}{\lambda}$  $\frac{\partial^{\Delta}}{\partial \lambda}$  and the acceptance condition is  $u < \frac{1}{y}$ *y*

 $\Omega$ 

イロト イ押ト イヨト イヨト

<span id="page-29-0"></span>from a general pmf

Example: To randomly generate 100 number of *X* with the logarithmic pmf

```
a < -seq(0, 6, .01)plot(a, a, xlim=c(0, 5),
+ type="l",ylab=expression(c=exp(a)/a))
lines(a,exp(a)/a, xlim=c(0,5))
```
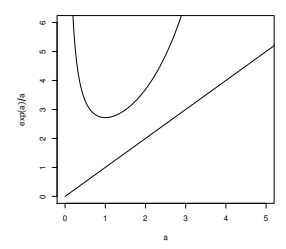

4. 13. 14.

≡∗

<span id="page-30-0"></span>from a general pmf

Example: To randomly generate 100 number of *X* with the logarithmic pmf with  $\lambda = 2$ . Since  $c = \frac{e^2}{2} = 3.694528$  when we use  $geom(e^{-2})$  as the proposal pmf then we expect that we need about 369 steps (369x2=738 random numbers) to generate 100 random numbers from *logarithmic*(2).  $n < -100$  $j < -1$  $x < -c$  () while(length $(x) \leq n$ ) {  $k$  < - rgeom  $(1, exp(-2))$  $u$ <-runif $(1)$ if(k>=1 & u<1/k){  $x < -c(x, k)$ }  $j < -j + 1$  }  $>$  i [1] 396 and actually it used 396x2=792 ran[do](#page-29-0)[m](#page-31-0) [n](#page-29-0)[um](#page-30-0)[b](#page-0-0)[e](#page-1-0)[rs](#page-64-0)  $QQQ$ 

Tamer Oraby (University of Texas RGV) [SC MATH 6382](#page-0-0) Fall 2016 51/65

<span id="page-31-0"></span>from a general pmf

Remark: If  $f(x) = af_0(x)f_1(x)$  is a target pdf with **unknown** normalization constant *a* and is given by the product of two functions. If  $g(y) = bf<sub>0</sub>(y)$  is a well-defined proposal pdf with normalization constant *b* and  $f_1(x) < d$  then

$$
1=\int_{-\infty}^{\infty}f(x)dx\leq ad\int_{-\infty}^{\infty}f_0(x)dx=\frac{ad}{b}
$$

**Thus** 

$$
\frac{f(x)}{g(x)} \leq \frac{ad}{b} := c
$$

and so

$$
\frac{1}{d}f_1(x)=\frac{f(x)}{cg(x)}\leq 1
$$

and the acceptance condition is  $U<\frac{1}{d}$  $\frac{1}{d}$   $f_1$  (*Y*) with *Y* generated by the proposal *g*(*y*).  $(0.125 \times 10^{-14} \text{ m}) \times 10^{-14} \text{ m}$  $\Omega$ 

Tamer Oraby (University of Texas RGV) [SC MATH 6382](#page-0-0) Fall 2016 52 / 65

<span id="page-32-0"></span>from a general probability distribution

#### (3) **Transformation Method**

Using well-known relationships between random variables, we can generate random number from another one.

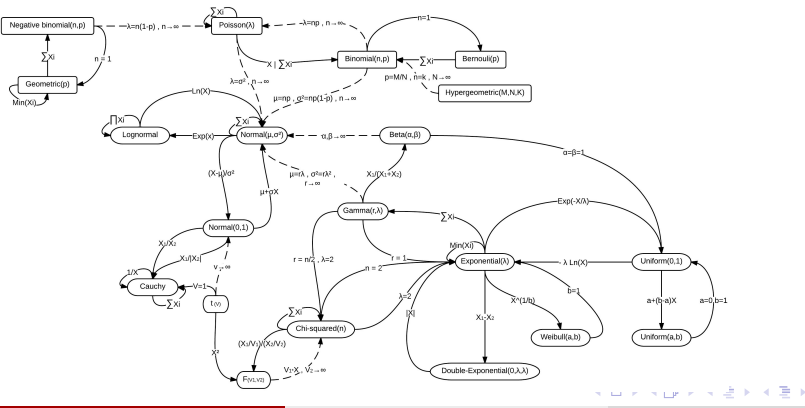

Tamer Oraby (University of Texas RGV) [SC MATH 6382](#page-0-0) Fall 2016 33/65

<span id="page-33-0"></span>from a general probability distribution

#### (3) **Transformation Method**

Example: If *X*  $\sim$  *gamma*( $\alpha$ , 1) and *Y*  $\sim$  *gamma*( $\beta$ , 1) are independent then *X*

$$
B=\frac{X}{X+Y}\sim \textit{beta}(\alpha,\beta)
$$

 $n < -1000$  $a < -2; b < -3$  $X$  < - rgamma $(n, a, 1)$  $Y$  < - rgamma  $(n, b, 1)$  $B < -X / (X+Y)$ 

Tamer Oraby (University of Texas RGV) [SC MATH 6382](#page-0-0) Fall 2016 SC MATH 6382

イロト イ押ト イヨト イヨトー

в

<span id="page-34-0"></span>from a general probability distribution

qqplot(B,qbeta(seq(0,1,length=n),a,b) +,xlab="Sample",ylab="Theoretical") abline $(0,1)$ 

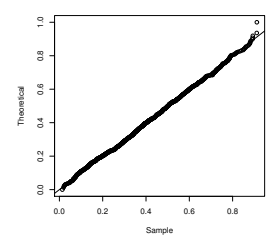

```
test<-ks.test(B,"pbeta",a,b)
test$p
[1] 0.4993225
```
Tamer Oraby (University of Texas RGV) [SC MATH 6382](#page-0-0) Fall 2016 55/65

в

 $QQ$ 

**REPAREM** 

 $\overline{AB}$ 

## <span id="page-35-0"></span>*Generating a random number from a convolution*

Tamer Oraby (University of Texas RGV) [SC MATH 6382](#page-0-0) Fall 2016 36 / 65

<span id="page-36-0"></span>from a convolution of probability distributions

Let  $X_1, X_2, \ldots, X_n$  be i.i.d.r.v. with cdf  $F_X$ The distribution of  $S_n = X_1 + X_2 + \cdots + X_n$  is the n-fold convolution *F* ∗(*n*) *X* Recall:

$$
(f*g)(x)=\int_{-\infty}^x f(y)g(x-y)dy
$$

and  $f^{*(n)} \equiv f * f * \cdots * f$  n-times. Algorithm:

- **1** Generate one random number of each of  $X_1, X_2, \ldots, X_n$
- <sup>2</sup> Add them up to generate one random number of *S<sup>n</sup>*

 $\Omega$ 

 $(0.123 \times 10^{-14} \text{ m}) \times 10^{-14} \text{ m} \times 10^{-14} \text{ m}$ 

<span id="page-37-0"></span>from a convolution of probability distributions

```
Example: Generate n = 100 numbers of chisq(15).
Let X_1, X_2, ..., X_{15} be i.i.d.r.v. with norm(0, 1) then
\chi^2_{15} = X_1^2 + X_2^2 + \cdots + X_{15}^2 follows chisq(15).
n < -100df<-15
```
#### $x$  <-replicate(n, (rnorm(df))<sup>2</sup>) # ncol=n and nrow=df  $x < -colSums(x)$

One can also produce the random matrix via

#### $matrix(rnorm(df*n),df,n)$

This algorithm requires generating 100 of each of the *X*'s making a total of 1500 random number generations to produce 100 numbers of *Chi*(15).

KEL KALLARIN (RINGEL AGA)

## <span id="page-38-0"></span>*Generating a random number from a mixture*

Tamer Oraby (University of Texas RGV) [SC MATH 6382](#page-0-0) Fall 2016 59/65

<span id="page-39-0"></span>from a (discrete) mixture of probability distributions

 $\mathsf{Let}\ X_1, X_2, \ldots, X_\mathsf{K}\ \mathsf{be}\ \mathsf{r.v.}$  with  $X_i \sim F_{X_i}(\cdot|\theta_i)$ A discrete-mixture distribution of *X* is

$$
F_X(\cdot|\theta)=p_1F_{X_1}(\cdot|\theta_1)+p_2F_{X_2}(\cdot|\theta_2)+\cdots+p_KF_{X_K}(\cdot|\theta_K)
$$

where  $p_i > 0$  and  $p_1 + p_2 + \cdots + p_k = 1$ Algorithm:

- <sup>1</sup> Generate (using any algorithm) one random integer from the discrete probability distribution  $f_P(i) = \rho_i$  for  $i = 1, 2, \ldots, K$ , say *j*
- <sup>2</sup> Generate (using any algorithm) one random number from *FX<sup>j</sup>*

 $\Omega$ 

イロト イ押 トイラト イラト・ラー

<span id="page-40-0"></span>from a (discrete) mixture of probability distributions

Example: As a customer, you find  $K = 6$  open cashiers with line lengths of 2, 3, 2, 1, 2, and 1. You are not sure which line to join so you select one of the six cashiers randomly (by casting a die in your brain). It takes a cashier a variable amount of time to serve a customer dependent on the size and type of the purchases and the cashier's skills. Based on statistical modeling, the store manager uses a model for the time to serve one customer given by exponential distribution with rates .3, .2, .5, .6, .2, .1  $min^{-1}$  for the six cashiers, respectively. Analytically then by simulation, find the mean length of time you will take to finish and what is the probability to finish within 10 minutes? Assume that the length of time to serve two customers on the same cashier are independent.

 $\Omega$ 

K ロ ▶ K 個 ▶ K 重 ▶ K 重 ▶ …

<span id="page-41-0"></span>from a (discrete) mixture of probability distributions

Ans: By independence, if the time to serve a customer on cashier *i* is  $\exp(\lambda_i)$  then the time to serve  $r_i$  customers  $X_i \sim gamma(r_i, \lambda_i)$ . In this example  $r_1 = 3$ ,  $r_2 = 4$ ,  $r_3 = 3$ ,  $r_4 = 2$ ,  $r_5 = 3$ , and  $r_6 = 2 -$  in each of which we added you to the line – with rates  $\lambda_1 = .3, \lambda_2 = .2, \lambda_3 = .5,$  $\lambda_4 = .6$ ,  $\lambda_5 = .2$ , and  $\lambda_6 = .1$ . If X is the time for you to finish then X has a mixture of six gamma distributions with equal weights  $\frac{1}{6}$ . Thus,

$$
F_X \equiv \frac{1}{6}F_{X_1} + \frac{1}{6}F_{X_2} + \cdots + \frac{1}{6}F_{X_6}
$$

with mean

 $\mathsf{E}(X) = \frac{1}{6} \sum_{i=1}^6$ *ri*  $\frac{I_I}{\lambda_i} = \frac{1}{6}$  $\frac{1}{6}$ (3/.3+4/.2+3/.5+2/.6+3/.2+2/.1) = 12.3889 min and  $F_X(10) = \frac{1}{6}F_{X_1}(10) + \frac{1}{6}F_{X_2}(10) + \cdots + \frac{1}{6}$  $\frac{1}{6}F_{X_6}(10) = .5275$ 

 $QQQ$ 

イロトメ 倒 トメ ヨトメ ヨト ニヨー

<span id="page-42-0"></span>from a (discrete) mixture of probability distributions

```
Ans: F_X(10) = \frac{1}{6}F_{X_1}(10) + \frac{1}{6}F_{X_2}(10) + \cdots + \frac{1}{6}\frac{1}{6}F_{X_6}(10)=.5275 could
be found using
r < -c (3, 4, 3, 2, 3, 2)
lam < -c(0.3, 0.2, 0.5, 0.6, 0.2, 0.1)pcash<-pgamma(10,shape=r,rate=lam)
sum(pcash)/6
```
Tamer Oraby (University of Texas RGV) [SC MATH 6382](#page-0-0) Fall 2016 43/65

 $\Omega$ 

イロト イ押ト イヨト イヨト ニヨ

<span id="page-43-0"></span>from a (discrete) mixture of probability distributions

Ans: By simulation of n=1000 times for each one do

<sup>1</sup> Sample one of the six digits 1, 2, . . . , 6; say it is *j*

2 Use  $gamma(r_j, \lambda_j)$  to generate one number.

Note that the last step could be done as a convolution of *r<sup>j</sup>* random numbers of  $exp(\lambda_i)$ , but let us keep it simple for now.

```
n < -1000
```

```
r < -c (3, 4, 3, 2, 3, 2)
lam < -c(3, 2, 2, 5, 6, 2, 1)K < -sample(1:6,n,rep=T)
x < - rgamma (n, shape = r[K], rate = lam [K])
mean(x)[1] 12.27689
F < -ecdf(x)F(10)
[1] 0.524
                                           イロトメ 倒 トメ ヨトメ ヨト ニヨー
```
Tamer Oraby (University of Texas RGV) [SC MATH 6382](#page-0-0) Fall 2016 44/65

<span id="page-44-0"></span>from a (continuous) mixture of probability distributions

Let *Y* be r.v. with *Y* ∼  $F_Y(\cdot | \theta, \lambda_1)$  and  $\Theta \sim F_{\Theta}(\theta | \lambda_2)$ A continuous-mixture distribution of *X* is

$$
\mathsf{F}_{X}(\cdot | \lambda) = \int_{\mathbb{R}} \mathsf{F}_{Y}(\cdot | \theta, \lambda_1) \, \mathit{f}_{\Theta}(\theta | \lambda_2) \, d\theta
$$

where  $f_\Theta(\theta|\lambda_2)>0$  and  $\int_\mathbb{R} f_\Theta(\theta|\lambda_2)\,d\theta=1$ Algorithm:

- **1** Generate (using any algorithm) one random integer  $\theta$  from the probability distribution  $F_{\Theta}(\theta|\lambda_2)$ , say  $\theta_r$
- <sup>2</sup> Generate (using any algorithm) one random number from  $\mathsf{F}_{\mathsf{Y}}(\cdot|\theta_r,\lambda_1)$

KET KALLA SI YE KE YA GA

<span id="page-45-0"></span>from a (continuous) mixture of probability distributions

Example: (Gamma-Poisson mixture) Let *Y* ∼ *pois*( $\lambda$ ) and  $\lambda$  ∼ *gamma*(*r*,  $\beta$ ). It is known analytically that the Gamma-Poisson mixture follows *nbiom*(*r*, β  $\frac{\beta}{1+\beta}$ ), since for each  $x = 0, 1, \ldots$ 

$$
f_X(x|r, \beta) = \int_{\mathbb{R}} f_Y(x|\lambda) f_{\Lambda}(\lambda|r, \beta) d\lambda
$$
  
\n
$$
= \int_0^{\infty} \frac{\lambda^x}{x!} e^{-\lambda} \frac{\beta^r}{\Gamma(r)} \lambda^{r-1} e^{-\beta \lambda} d\lambda
$$
  
\n
$$
= \frac{\beta^r}{x!\Gamma(r)} \int_0^{\infty} \lambda^{x+r-1} e^{-(1+\beta)\lambda} d\lambda
$$
  
\n
$$
= \frac{\Gamma(x+r)}{x!\Gamma(r)} \frac{\beta^r}{(1+\beta)^{x+r}}
$$
  
\n
$$
= \frac{\Gamma(x+r)}{x!\Gamma(r)} \left(\frac{\beta}{1+\beta}\right)^r \left(\frac{1}{1+\beta}\right)^x
$$
  
\n
$$
= \frac{\Gamma(x+r)}{x!\Gamma(r)} \left(\frac{\beta}{1+\beta}\right)^r \left(\frac{1}{1+\beta}\right)^x
$$
  
\n
$$
= \frac{\Gamma(x+r)}{\Gamma(x+r)} \left(\frac{\beta}{1+\beta}\right)^r \left(\frac{1}{1+\beta}\right)^x
$$
  
\n
$$
= \frac{\Gamma(x+r)}{\Gamma(x+r)} \left(\frac{\beta}{1+\beta}\right)^r \left(\frac{1}{1+\beta}\right)^x
$$

Tamer Oraby (Univ

<span id="page-46-0"></span>from a (continuous) mixture of probability distributions

Example: (Gamma-Poisson mixture) If *r* is an integer, then for each  $x = 0, 1, \ldots$ 

$$
f_X(x|r,\beta) = \frac{\Gamma(x+r)}{x!\Gamma(r)} \left(\frac{\beta}{1+\beta}\right)^r \left(\frac{1}{1+\beta}\right)^x
$$
  
= 
$$
\frac{(x+r-1)!}{x!(r-1)!} \left(\frac{\beta}{1+\beta}\right)^r \left(\frac{1}{1+\beta}\right)^x
$$

which is  $n$ biom( $r,\frac{\beta}{1+\beta}$  $\frac{\beta}{1+\beta}$ ). If  $r > 0$  a real-number the it is called *polya*( $r, \mu$ ) with  $\beta = \frac{\mu}{r}$  which then has mean  $\mu$  and variance  $\mu + \frac{1}{r}$  $\frac{1}{r}\mu^2$ . The parameter *r* (or its reciprocal) is called clustering, aggregation, heterogeneity, or over-dispersion parameter. As  $r \to \infty$ , polya( $r, \mu$ ) approaches  $pois(\mu)$ .

Tamer Oraby (University of Texas RGV) [SC MATH 6382](#page-0-0) Fall 2016 47/65

 $\Omega$ 

 $(0.125 \times 10^{-14} \text{ m}) \times 10^{-14} \text{ m}$ 

<span id="page-47-0"></span>from a (continuous) mixture of probability distributions

#### Example: (Gamma-Poisson mixture)

Generate 100000 numbers from *Y* ∼ *pois*( $\lambda$ ) and  $\lambda$  ∼ *gamma*(.1, 10). Algorithm:

- Generate  $n = 100000$  random  $\lambda$ 's using *rgamma*(*n*, *shape* = 5, *rate* = .5)
- **2** For each generated value of  $\lambda$  generate one? random number from *pois*(λ)

 $\Omega$ 

イロト イ押ト イヨト イヨト

<span id="page-48-0"></span>from a (continuous) mixture of probability distributions

#### Example: (Gamma-Poisson mixture) n<-100000;r<-5;beta<-.5 lambda<-rgamma(n,shape=r,rate=beta) x<-rpois(n,lambda) hist(x,prob=T)

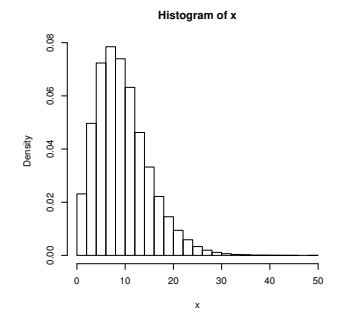

4 0 8 1

∋⇒

#### <span id="page-49-0"></span>Generating a random number ... from data $1$

A method avoiding ecdf and good for vectors.

**Thompson-Taylor Data-based Simulation:** Given the data  $x_1, x_2, \ldots, x_n$ . Fix a value for the smoothing parameter *m*. Algorithm:

- <sup>1</sup> Select one of the data points randomly, say *x<sup>j</sup>*
- <sup>2</sup> Identify the closest *m* neighbors of *x<sup>j</sup>* including itself, say  $x_{j_1},\ldots,x_{j_m},$  and calculate their average  $\bar{x}_j=\frac{1}{n}$  $\frac{1}{m}\sum_{i=1}^m x_i$
- **3** Generate  $u_1, \ldots, u_m$  from  $\textit{unif}(\frac{1}{m}-1)$  $\sqrt{3(m-1)}$  $\frac{n-1}{m^2}$ ,  $\frac{1}{m}$  +  $\sqrt{3(m-1)}$  $\frac{(m-1)}{m^2}$

**4** Return 
$$
\bar{x}_j + \sum_{i=1}^m u_i(x_{j_i} - \bar{x}_j)
$$

<sup>1</sup> From "Computational Statistics" by Gentle p. 320

**DE** 

 $QQQ$ 

## <span id="page-50-0"></span>*Simulating Multivariate Random Variables*

Tamer Oraby (University of Texas RGV) [SC MATH 6382](#page-0-0) Fall 2016 51/65

### <span id="page-51-0"></span>Generating a random vector ...

from a multi-variate normal distribution

```
Use mvrnorm(size, mean, covariance matrix) after calling the
library MASS.
Example: Generate n=100 random normal vectors of dimension 2 and
means 2 and 3 and respective variances 25 and 16 with correlation .6.
library(MASS)
n < -100mu < -c(2, 3)sigma<-matrix(c(25,.6*sqrt(25)*sqrt(16)
, .6*sqrt(25)*sqrt(16),16,2)x<-mvrnorm(n,mu,sigma)
```
Tamer Oraby (University of Texas RGV) [SC MATH 6382](#page-0-0) Fall 2016 52 / 65

 $\Omega$ 

 $(0.125 \times 10^{-14} \text{ m}) \times 10^{-14} \text{ m}$ 

### <span id="page-52-0"></span>Generating a random vector ...

from a multi-variate normal distribution

#### Install the package *gplots* once and for all. install.packages("gplots") library(gplots) hist2d(x,nbins=30,xlab=expression(X), ylab=expression(Y) ,col=c("white",rev(heat.colors(30))), xlim=c(-15,20),ylim=c(-11,18))

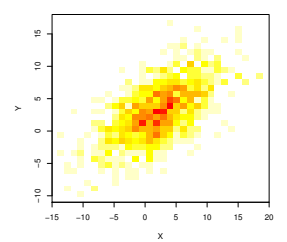

4 0 8 1

 $\leftarrow$   $\equiv$   $\rightarrow$ する

#### <span id="page-53-0"></span>Generating a random vector ...

from a multi-variate normal distribution

 $f \leftarrow$  function  $(x, y)$  { z <-  $(1/(2*pi))$  \* exp(-.5 \*  $(x^2 + y^2)$ )}  $y \le -x \le -\text{seq}(-3, 3, \text{length} = 50)$  $z \leftarrow$  outer(x, y, f) persp(x, y, z, theta = 45, phi = 30, expand =  $0.6$ , ltheta =  $120$ , shade =  $0.75$ , ticktype = "detailed",  $x$ lab = "X",  $y$ lab = "Y", zlab = "f(x, y)")

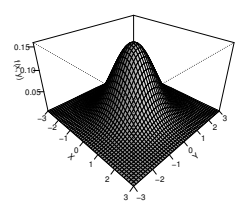

Tamer Oraby (University of Texas RGV) [SC MATH 6382](#page-0-0) Fall 2016 54 / 65

KEL KALLARIN (RINGEL AGA)

## <span id="page-54-0"></span>*Simulating Uniform Variable on the d-Sphere*

Tamer Oraby (University of Texas RGV) [SC MATH 6382](#page-0-0) Fall 2016 55 / 65

E.

#### <span id="page-55-0"></span>Simulating Uniform Variable on the d-Sphere

To generate a uniform random point on a d-sphere,  $(u_1, u_2, \ldots, u_d)$ , the generate *d* independent *norm*(0, 1) random values  $z = (z_1, z_2, \ldots, z_d)$ then normalize it by the  $\ell_2$  norm  $\|z\|_2 = \sqrt{z_1^2 + z_2^2 + \cdots + z_d^2}.$  So that  $u_i = \frac{z_i}{\|z\|}$  $\frac{z_1}{\|z\|_2}$ . Which makes  $u_1^2 + u_2^2 + \cdots + u_d^2 = 1$ . To generate *n* points on a d-sphere Algorithm:

- **1** Generate  $n \times d$  random matrix of *norm*(0, 1)
- **2** Divide each row by its  $\ell_2$  norm.
- <sup>3</sup> Each row is a d-dimensional vector of the coordinates of one point on the d-sphere.

 $\Omega$ 

イロト イ押 トイラト イラト・ラー

### <span id="page-56-0"></span>Simulating Uniform Variable on the Circle

Example: Generate 100 uniform random point on a circle.

```
n < -100d \lt -2X < - matrix (rnorm (n*d), n)
X<-X/sqrt(rowSums(X*X))
par(pty="s")
plot(X, xlab="", ylab="")par(pty="m")
```
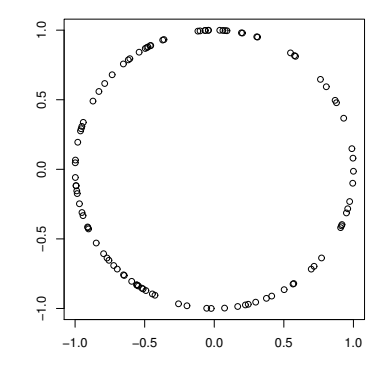

∋⇒

# <span id="page-57-0"></span>*Simulating Random Matrices*

Tamer Oraby (University of Texas RGV) [SC MATH 6382](#page-0-0) Fall 2016 58 / 65

**COLLA** 

<span id="page-58-0"></span>A random matrix *X* is a matrix whose entries are random variables. There are several types of random matrices

Wigner matrix  $W = \frac{1}{\sqrt{2}}$  $\frac{1}{\sqrt{n}}X$  where  $X$  is symmetric with standard Gaussian entries. (We can drop Gaussian and get the same results.)

<span id="page-59-0"></span>Example: Find the empirical distribution of the eigenvalues of 1000  $\times$  1000 Wigner matrix. The pdf is the semi-circle law

$$
f_Y(y) = \frac{1}{2\pi}\sqrt{4 - y^2}
$$
 for  $y \in (-2, 2)$ 

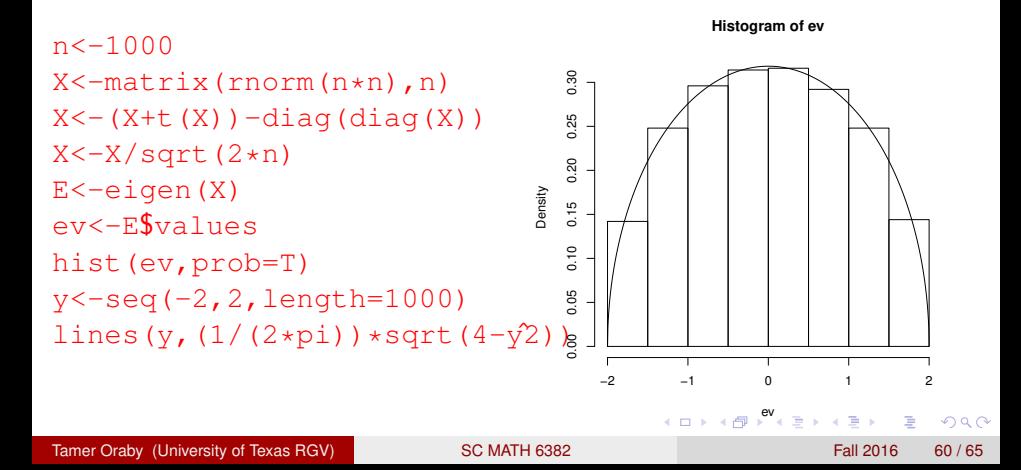

**Histogram of ev**

### <span id="page-60-0"></span>Simulating a random matrix

Example: Find the empirical distribution of the eigenvalues of 1000  $\times$  1000 Wigner matrix. The pdf is the semi-circle law

0.30 0.00 0.05 0.10 0.15 0.20 0.25 0.30 0.25  $f_Y(y) = \frac{1}{2\pi}\sqrt{4-y^2}$  for  $y \in (-2, 2)$ 0.20 The even moments are the Catalan Density  $0.15$ numbers  $C_{2k} = \frac{1}{k+1}C_k^{2k}$  and the  $0.10$ odd moments are zero. 0.05  $0.00$ −2 −1 0 1 2 ev  $\Omega$ Tamer Oraby (University of Texas RGV) [SC MATH 6382](#page-0-0) Fall 2016 61/65

<span id="page-61-0"></span>Wishart (or Sample Covariance) matrix with  $df = n$ :  $S = \frac{1}{n}$  $\frac{1}{n}$ *XX*<sup> $\prime$ </sup> with *X* is  $p \times n$  matrix with standard Gaussian entries. Let us say one collected *p* samples of size *n* and centralized them so the averages are zero then

$$
S_{i,j}=\frac{1}{n}\sum_{r=1}^n X_{i,r}X_{j,r}
$$

is the sample covariance between the two samples  $(X_{i,1},...,X_{i,n})$ and  $(X_{j,1},\ldots,X_{j,n})$  and  $S_{i,i}$  is the variance of  $(X_{i,1},\ldots,X_{i,n}).$ 

Tamer Oraby (University of Texas RGV) [SC MATH 6382](#page-0-0) Fall 2016 62 / 65

 $\Omega$ 

 $(0.125 \times 10^{-14} \text{ m}) \times 10^{-14} \text{ m}$ 

<span id="page-62-0"></span>Example: Find the empirical distribution of the eigenvalues of a Wishart matrix with  $n = 1000$  and  $p = round(.5*n*(1-e^{-n})).$  Notice that  $p/n \to \nu = .5$  as  $n \to \infty$ . The pdf is the Marchenko-Patur law

n<-1000  
\n
$$
p<-round(.5*n*(1-exp(-n)))
$$
\n
$$
y \in (a, b) where a = (1 - \sqrt{y})
$$
\nX<-matrix(nonm(n\*p),p,n)  
\nX<-X%\*%t(X)/n  
\nEx--eigen(X)  
\nex<-E\$values  
\nhist(ev, prob=T, ylim=c(0,1))  
\n
$$
y<-seq(0, max(ev), length=1000)
$$
\n
$$
y<-seq(0, max(ev), length=1000)
$$
\n
$$
y<-seq(0, max(ev), length=1000)
$$
\n
$$
y<-seq(0, max(ev), length=1000)
$$
\n
$$
y<-seq(0, max(ev), length=1000)
$$
\n
$$
y<-1+sqrt(nu) )2
$$
\n
$$
y<-1+sqrt(nu) )2
$$
\n
$$
y<-1+sqrt(nu) )2
$$
\n
$$
y<-1+sqrt(nu) )2
$$
\n
$$
y<-1+sqrt(nu) )2
$$
\n
$$
y<-1+sqrt(nu) )2
$$
\n
$$
y<-1+sqrt(nu) )2
$$
\n
$$
y<-1+sqrt(nu) )2
$$
\n
$$
y<-1+sqrt(nu) )2
$$
\n
$$
y<-1+sqrt(nu) )2
$$
\n
$$
y<-1+sqrt(nu) )2
$$
\n
$$
y<-1+sqrt(nu) )2
$$
\n
$$
y<-1+sqrt(nu) )2
$$
\n
$$
y<-1+sqrt(nu) )2
$$
\n
$$
y<-1+sqrt(nu) )2
$$
\n
$$
y<-1+sqrt(nu) )2
$$
\n
$$
y<-1+sqrt(nu) )2
$$
\n
$$
y<-1+sqrt(nu) )2
$$
\n
$$
y<-1+sqrt(nu) )2
$$
\n
$$
y<-1+sqrt(nu) )2
$$
\n
$$
y<-1+sqrt(nu) )2
$$
\n
$$
y<-1+sqrt(nu) )2
$$
\n
$$
y<-1+sqrt(nu) )2
$$
\n
$$
y<-1+sqrt(nu) )2
$$
\n $$ 

$$
f_Y(y) = \frac{1}{2\pi y\nu} \sqrt{(b-y)(y-a)}
$$
 for  
 $y \in (a, b)$  where  $a = (1 - \sqrt{y})^2$   
and  $b = (1 + \sqrt{y})^2$ 

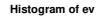

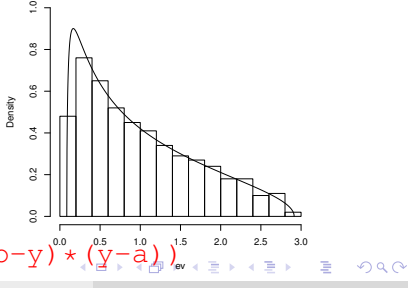

- <span id="page-63-0"></span>• A square *X* is  $n \times n$  matrix with standard Gaussian entries.
- The distribution of the eigenvalues are uniformally distributed on the unit disc.

a miller

 $\Omega$ 

画面

<span id="page-64-0"></span>Example: Find the empirical distribution of the eigenvalues of a square matrix *X*/ √ *n* with *n* = 1000 . The limiting distribution is the Circular law  $f_Y(x, y) = \frac{1}{\pi}$  with  $x^2 + y^2 \le 1$ 

```
n < -1000X<-matrix(rnorm(n*n),n)
X < -X/sqrt(n)E<-eigen(X)ev<-E$values
plot(Re(ev),Im(ev))
x < -seq(-1, 1, lenqth = 2000)lines(x, sqrt(1-x^2))
lines(x,-sqrt(1-x^2))
```
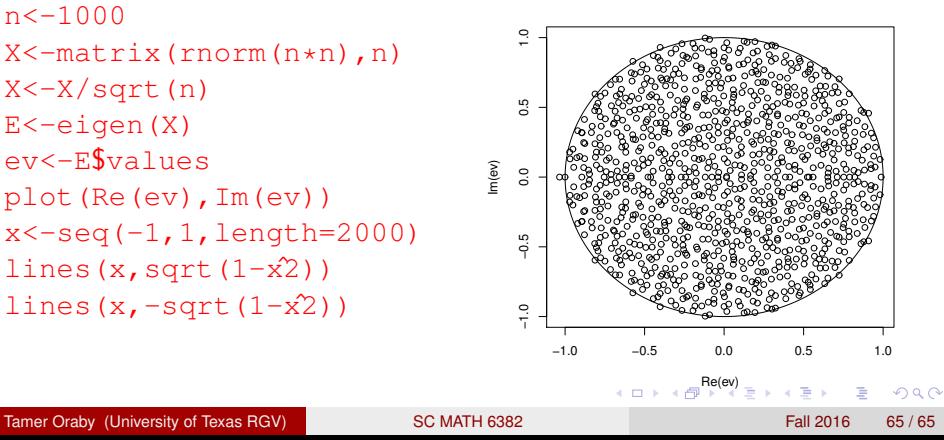

## <span id="page-65-0"></span>*End of Set 3*

Tamer Oraby (University of Texas RGV) [SC MATH 6382](#page-0-0) Fall 2016 66 / 65

 $\sim$ ÷.

 $299$ 

K ロトメ 御 トメ 君 トメ 君